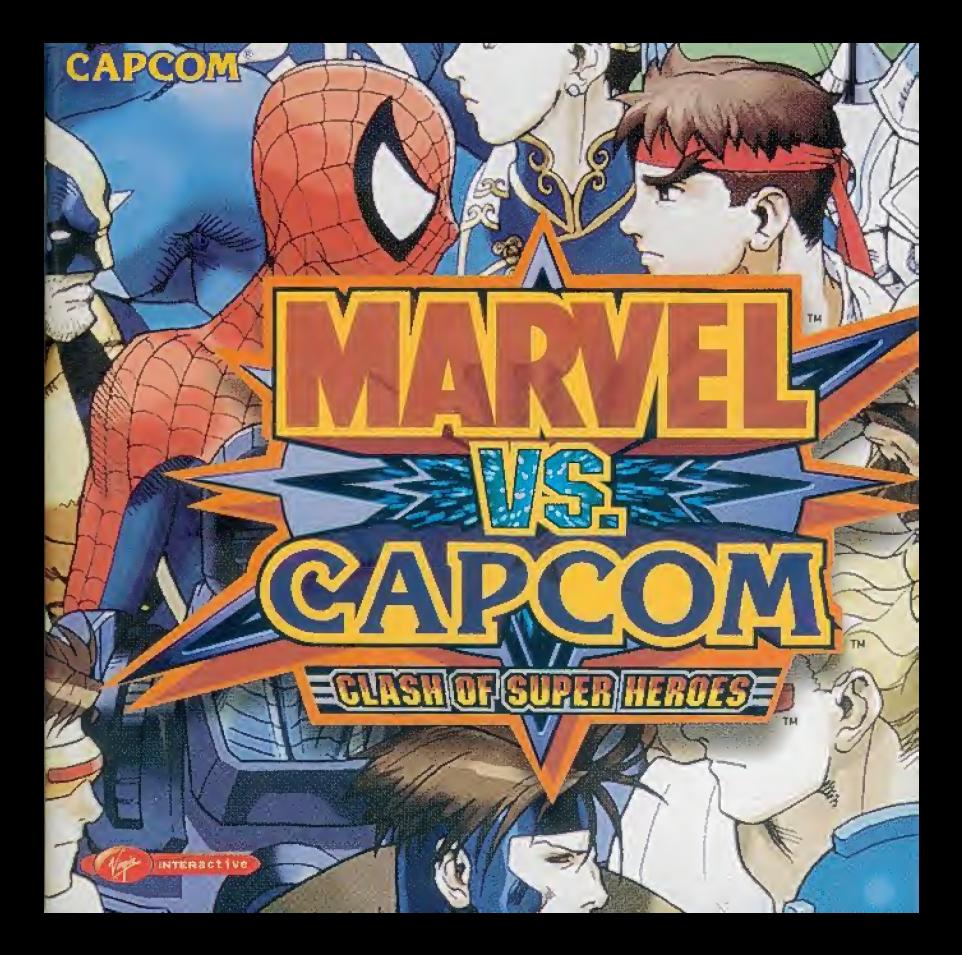

#### AVERTISSEMENT A lire avant d'utiliser votre Console de jeu vidéo Dreamcast™ **ATTENTION**

Veuillez fire attentivement le manuel du fogiciel et de la console préalablement à toute utilisation de Dreamcast<sup>on</sup>. Il est conseillé qu'un adulte responsable lise ces manuels avec les enfants oul utiliseront Dreamcast<sup>144</sup>.

A LIRE AVANT TOUTE UTILISATION O'UN JEU VIDEO PAR VOUS-MEME OU PAR VOTRE ENFANT L - Précautions à prendre dans tous les cas pour l'utilisation d'un jeu vidéo

Evitez de louer si vous êtes falloué ou si vous manquez de sommeil. Assurez-vous que vous iouez dans une pièce bien éclairée en modérant la luminosité de votre écran. Lorsque vous utilisez un jeu vidéo susceptible d'être connecté à un écran, jouez à bonne distance de cet écran de télévision et aussi loin que le permet le cordon de raccordement. En cours d'utilisation, faites des pauses de dix à quinze minutes toutes les heures.

#### II. - Avertissement sur l'épilepsie

Certaines personnes sont susceptibles de faire des crises d'épliepsie comportant, le cas échéant, des pertes de conscience à la vue, notamment, de certains Ivoes de stimulations fumineuses fortes : succession rapide d'images ou répétition de figures géométriques simples, d'éclairs ou d'explosions. Ces personnes s'exposent à des crises lorsqu'elles jouent à certains ieux vidéo comportant de telles stimulations, alors même qu'elles n'ont pas d'antérédent médical ou n'ont jamais été sujettes elles memes à des crises d'épllepsie. Si vous même ou un membre de votre famille avez déjà présenté des symptomes liés à l'épilepsie (crise ou perte de conscience) en présence de stimulations lumineuses, consultez votre médecin avant toute utilisation. Les parents se doivent également d'être particulièrement attentifs à leurs enfants lorsqu'ils jouent avec des jeux vidéo. Si vous-même ou votre enfant présentez un des symptômes suivants: vertige, trauble de la vision, contraction des yeux ou des muscles, trauble de l'orientation, mouvement involontaire ou convulsion, perte momentanée de conscience, il faut cesser immédiatement de jouer et consulter un médecin.

#### PRECAUTIONS DE FONCTIONNEMENT

Pour éviter toute blessure, dégât ou mauvais lonctionnement :

- Attendez que le disque ait fini de tourner avant de l'enlever.

- Le GD-ROM Dreamcast<sup>ou</sup> ne doit être utilisé que sur la console Dreamcast<sup>in</sup>. N'utilisez pas ce disque dans une autre console, et surfout pas dans un lecteur de CD-ROM.

- Ne laissez ni marques de doigt ni poussières sur aucune des faces du disque.
- Evitez de plier le disque. Ne touchez pas, ne salissez pas et ne rayez pas sa surface.
- N'essayez pas de modifier ou d'agrandir le cercle central du disque et n'utilisez pas de disque rayé, modifié ou réparé avec du ruban adhésil.
- N'écrivez pas et n'appliquez rien sur aucune des faces de ce disque.
- Rangez le disque dans son emballage original et ne l'exposez ni à de fortes températures ni à l'humidité.
- · Ne laissez pas le disque à la lumière directe du soleil, près d'un radiateur ou d'une autre source de chaleur.
- Utilisez un nettoyeur de lentille et un chilfon propre et sec pour nettoyer le disque, en le frottant délicatement du centre vers l'extérieur. N'employez jamais de produits chimiques tels que du benzène ou des diluants pour nettoyer le disque.

#### AVERTISSEMENT CONCERNANT LE JEU SUR UN POSTE DE TELEVISION.

Les images fixes peuvent endommager gravement le tube où marquer délinitivement le phosphore du tube cathodique. Evitez une utilisation prolongée ou répétitive de jeux vidéo sur des téléviseurs grand égran.

#### UTRISATION DU JEU VIDÉO DREAMCAST<sup>IM</sup>

Ce GD-ROM ne peut fonctionner que sur le système vidéo Dreamcast<sup>ra</sup>. N'essavez pas de faire fonctionner ce GD-ROM sur un autre type de lecteur de CD, au risque d'endommager les écouteurs et/ou les haut-parleurs. L'utilisation de ce jeu mest autorisée qu'à domicile et que sur le système vidéo Dreamcasi<sup>ne.</sup> Toute copie, reproduction, location ou présentation publique non autorisées de ce jeu s'effectuent en violation des lois applicables. Les personnages et les événements représentés dans ce jeu sont de pure liction. Toute ressemblance avec d'autres personnes, vivantes ou disparues, serait une pure coincidence.

#### Un Message Spécial de CAPCOM ENTERTAINMENT

Merci d'avoir choisi MARVEL VS. CAPCOM pour votre Dreamcast™ CAPCOM ENTERTAINMENT est fier de vous proposer ce leu extraordinaire pour compléter votre bibliothèque de jeux vidéo. CAPCOM ENTERTAINMENT, INC. 475 Oakmead Parkway, Sunnyvale, CA 94086 C CAPCOM CO., LTD. 1999 ALL RIGHTS RESERVED. CAPCOM et le LOGO CAPCOM sont des marques déposées de CAPCOM

CO., LTD. MARVEL VS. CAPCOM est une marque déposée de CAPCOM CO., ID. Les logos Sega. Dreamcast et Sega Dreamcast sont des marques léposées de Sega Enterorises. Ltd. L'icône d'évaluation est une marque leposée de Interactive Digital Software Association. MARVEL et tous les noms des personnages de Marvel ainsi que leur apparence sont des narques déposées de Marvel Characters, Inc. et utilisées avec son utorisation. @ 1999 Marvel Characters, Inc.

#### CAPCOM ON-LINE

http://www.capcom.com

Visitez notre site web pour connaître les dernières nouveautés de CAPCOM ou pour regarder les jeux en ligne qui y sont présentés ! Vous pouvez également nous envoyer un mail à l'adresse megamail@capcom.com pour obtenir de l'aide ou découvrir les nouveautés de CAPCOM L

#### **AVERTISSEMENT SUR L'ÉPILEPSIE**

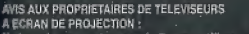

- le branchez pas voire console Dreamcast<sup>es</sup> sur un téléviseur à écran de projection sans avoir préalablement consulté la notice d'emploi de votre téléviseur. A moins qu'il ne soit de type LCD, cela pourrait endommager définitivement votre écran. **ENTRETIEN DE VOTRE CD DREAMCAST<sup>IM</sup>**
- \*Ce disque compact est concu pour être utilisé exclusivement avec la console Dreamcost™. Ne le tontez pas, ne l'écrasez pas et ne l'immergez dans aucun liquide.
- .<br>Ne le laissez pas à la lumière directe du soleil, ou près d'un radiateur ou de toute autre source de chaleur.

N'oabliez pas de faire des pauses durant les fonques parties. Gardez de CD propre. Tenez toulours ce disque par les tranches. et rangez le dans son étui de protection lorsque vous ne vous en servez pas. Nettoyez le disque avec un tissu non-peluchant propre et sec en l'essuyant en lignes droites pertant du centre vers les bords extérieurs. N'utilisez (emais de solvants ou de produits netioyants abrasits.

### **SOMMAIRE**

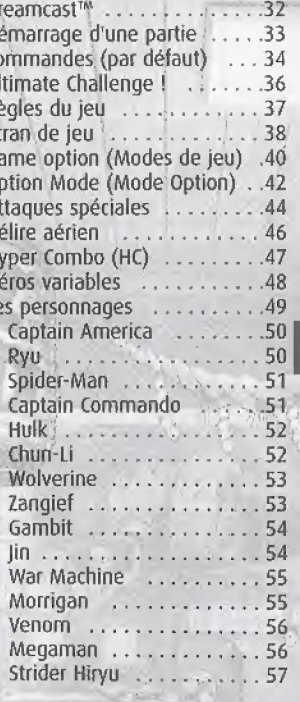

a contract of the

### **DREAMCAST**<sup>m</sup>

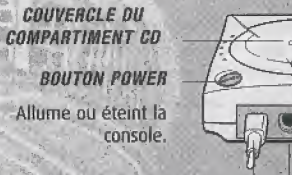

### **BOUTON OPEN**

Appuyez pour ouvrir le couvercle du compartiment CD.

### **PORTS DE COMMANDE**

Utilisez ces ports pour connecter la manette Dreamcast™ ou un autre périphérique. Vous trouverez, de gauche à droite, les ports de commande A, B, C et D. Utilisez chacun de ces ports pour connecter, respectivement. les manettes des joueurs 1 à 4.

Remarque : achetez des manettes supplémentaires (vendues séparément) pour jouer à deux personnes ou plus.

32

MARVEL VS. CAPCOM est un jeu pour 1 à 4 joueurs. Avant d'allumer Dreamcast™, branchez le(s) manette(s) Dreamcast<sup>tM</sup> ou un autre périphérique sur les ports de commande Dreamcast™.

OPTION SOHZ/60HZ, si vous possédez un téléviseur récent, il peut supporter la fréquence 60 Hz. Cela signifie que vous pouvez afficher Marvel Vs Capcom™ en plein écran en gommant les bordures noires en haut et en bas de l'écran. Lors du chargement du jeu, vous verrez s'afficher le menu d'option suivant :

#### Display mode select.

hether your tolevision supports 60 Hz. nich en annexis (ceriodà); your TV supports 60 Hz. ictures in central in or flickers you crust select 60 in

50 Hz deciay Can be choiseed on all FAL televisions

**RO Me disclau** became a Tulevision that succents 00 Hz

Utilisez la croix multidirectionnelle Haut et Bas pour sélectionner un affichage 50 Hz ou 60 Hz. Si vous ne savez pas si votre téléviseur supporte la fréquence de 60 Hz, sélectionnez l'option 'Test' pour le vérifier. Si une image Marvel Vs Capcom s'affiche, cela signifie que votre téléviseur accepte la fréquence 60 Hz. Vous pouvez alors sélectionner l'option 60 Hz. Sinon, sélectionnez l'option 50 Hz.

# DEMARRAGE D'UNE PARTIE

Appuyez sur le bouton Start une fois dans le menu principal.

Choisissez un mode de jeu (en le sélectionnant à l'aide de la croix multidirectionnelle et en confirmant avec le bouton A).

Choisissez le Main Fighter (Combattant principal) et son Teammate (Partenaire) pour votre équipe (là encore en le sélectionnant à l'aide de la croix imultidirectionnelle et en confirmant avec le bouton A).

Choisissez votre Personnage secret (Personnage secret) en appuyant sur le bouton A lorsque la roulette tourne.

Choisissez un mode et une vitesse de jeu : Modes de jeu

Manual (Manuel) - contrôle normal Easy (Facile) - exécute facilement les déplacements spéciaux et les Hyper Combos SPEED (VITESSE)

Normal - vitesse normale

Turbo - super performance (plus stimulant pour les joueurs experts)

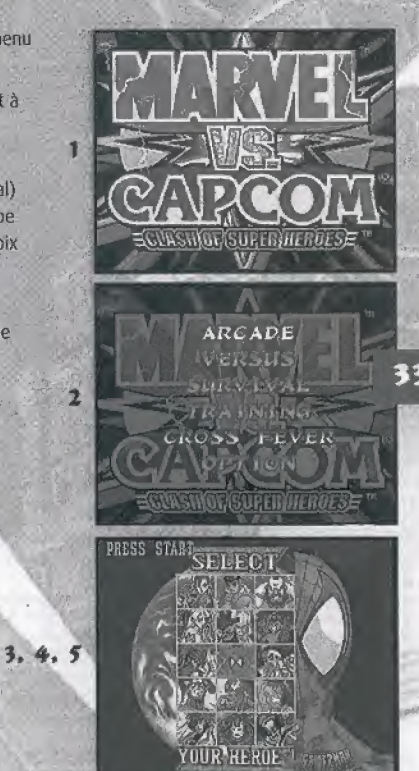

### COMMANDES (PAR DÉFAVT)

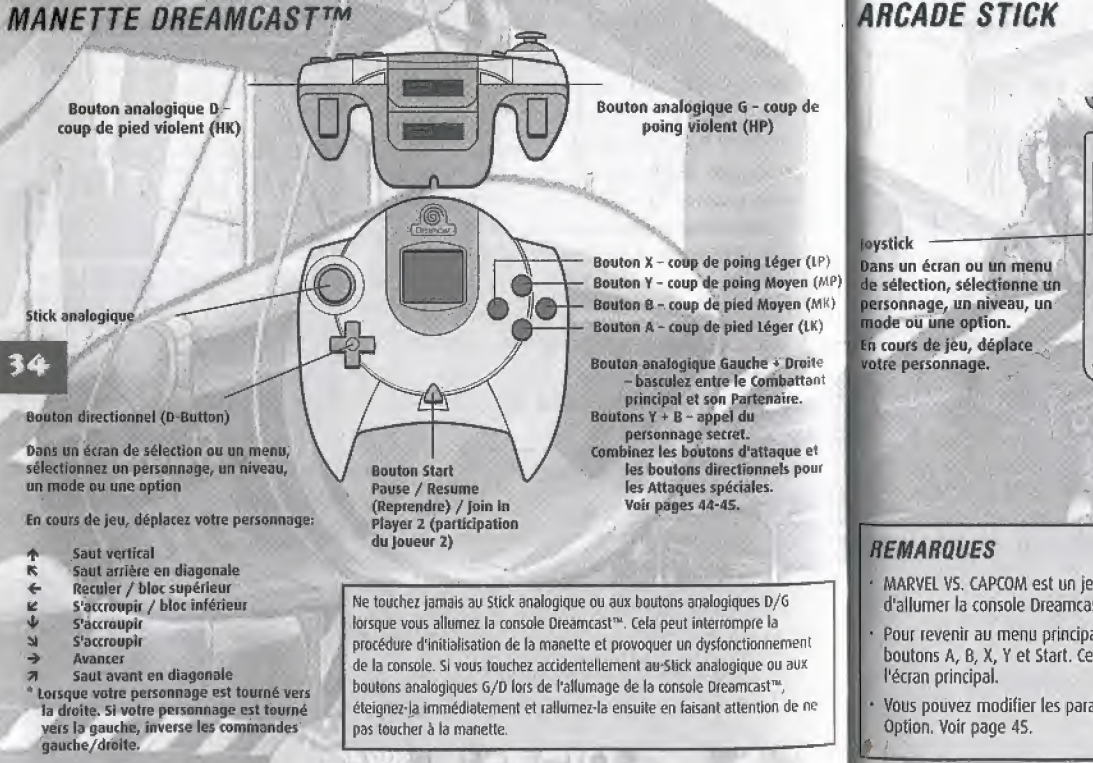

### Bouton X - coup de poing Léger (LP) **Bouton Start** Pause / Resume (Reprendre) / Join in Player 2 (participation du Joueur 2) Bouton Y - coup de poing Moyen (MP) Bouton Z - caup de poing Violent (HP) Bouton C - coup de pied Violent (HK) Bouton B - coup de pied Moven (MK) Bouton A - coup de pied Léger (LK) 31 Boutons 2 + C - bascule entre le Combattant principal et son Partenaire Boutons Y + B - appel du personnage secret Combinez les boutons d'attaque et les boutons directionnels pour les Attaques spéciales. Voir pages 44-45.

- MARVEL VS. CAPCOM est un jeu pour 1 à 4 joueurs. Connectez les manettes ou autres périphériques avant d'allumer la console Dreamcast<sup>on</sup>.
- Pour revenir au menu principal à n'importe quel moment pendant la partie, appuyez simultanément les boutons A, B, X, Y et Start. Ceci provoque un réamorçage du logiciel de la console Dreamcast<sup>766</sup> et l'affichage de
- Vous pouvez modifier les paramètres de commande par défaut de la manette et de l'Arcade Stick dans le mode

"ULTIMATE CHALLENGE" l

La Terre a été attaquée par une puissance mysterieuse. Le dangereux ennemi, cause de ce chaos formidable s'appelle "Onslaught".

L'ennemi le plus puissant que l'histoire ait jamais<br>connu ose remettre en cause l'existence même de<br>l'humanité. Tous les espoirs et les rêves de<br>l'homme sont en danger ! connu ose remettre en cause l'existence même de I'humanite. Tous les espoirs et les reves de I'homme sont en danger!

36

Les légendaires Super Héros se dressent pour sauver la planete des mefaits de Onslaught et faire échec à son projet apocalyptique.

La bataille pour la gloire a commencé...

## REGLES DU JEU

### MATCH PLAY

Des equipes de deux combattants s'affrontent chacune pour remporter le match. Vous pouvez échanger des combattants pendant le combat ; le personnage en repos recouvre progressivement sa vitalité (dans la barre rouge de l'indicateur de vitalité uniquement).

# MATCH LENGTH (DUREE DU MATCH)

Chaque match dure 99 secondes (par defaut) ou jusqu'a ce que les deux joueurs d'une équipe aient totalement perdu toute leur vitalité. Vous pouvez activer ou desactiver le Match time (Dufee du match) dans le mode Option (voir page 44).

37

### VICTOIRE

Pendant un match, la première équipe à faire tomber à zéro la vitalité de son adversaire, a gagné. Si la durée impartie est écoulée et qu'il reste de la vitalité aux deux équipes, l'équipe qui a le plus de vitalité gagne. Si le chrono est desactive, le match se poursuit jusqu'a ce que I'une des deux equipes gagne (en vidant toute la vitalite de son adversaire).

### DRAW GAME (MATCH NUL)

Il y a Match nul lorsque les deux équipes perdent en même temps toute leur vitalité (double K.O.) ou lorsque les deux équipes ont conservé le même niveau de vitalité à la fin du temps imparti au match.

## ECRAN DU JEU

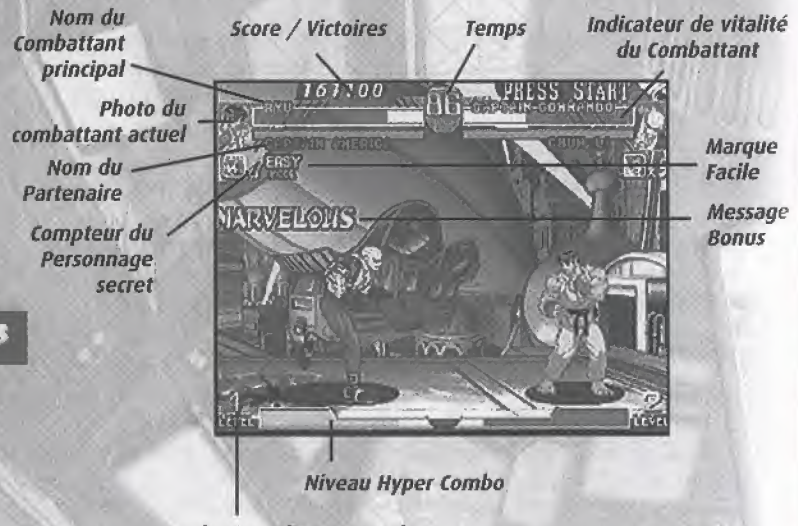

Indicateur d'Hyper Combo

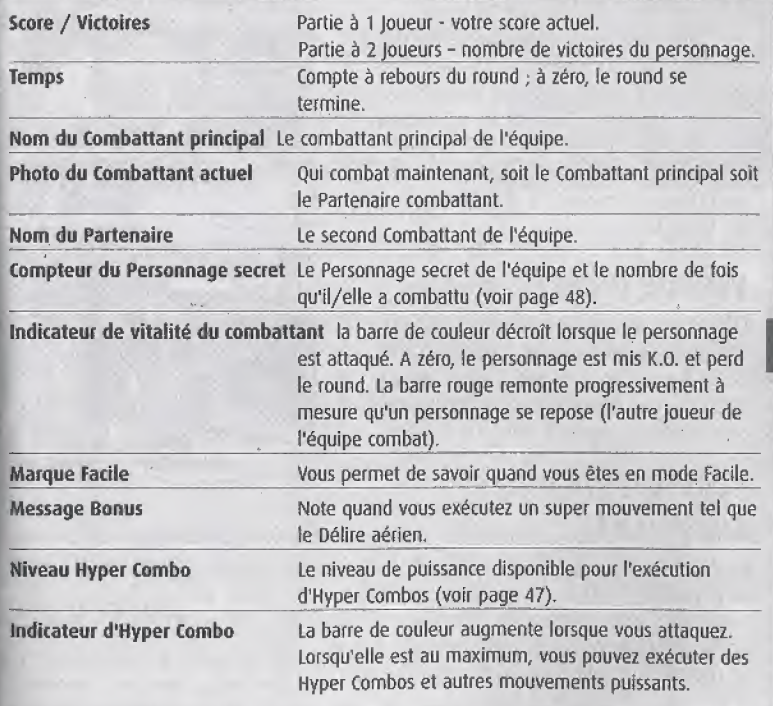

39

# MODES DE JEU

### **ARCADE** 1 OU 2 JOUEUR(S)

Faites combattre votre équipe de deux personnages contre des equipes successives contrôlées par l'ordinateur. Battez tous vos adversaires et remportez la partie, et vous aurez une surprise à la fin. Vous pouvez continuer après avoir perdu en appuyant sur le bouton A lors du compte à rebours.

## VERSUS (DUEL) 2 joueurs

Oefiez un ami pour savoir qui est le meilleur ! Choisissez vos combattants, votre handicap et votre niveau avant chaque match. Vous devez connecter deux manettes pour jouer dans ce mode.

## SURVIVAL (DERNIER SURVIVANT) 1 JOUEUR

Battez le plus d'adversatres possibles avec une vitalité limitée. La vitalité de votre combattant ne remontera que légèrement entre les matches, aussi essayez de perdre te moins possible. Pas de reprise possible.

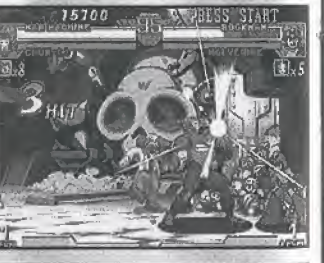

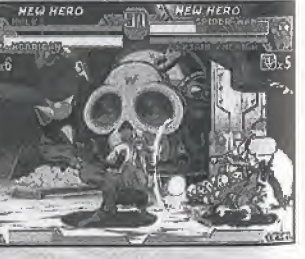

### **TRAINING (ENTRAÎNEMENT)** 1 JOUEUR

Essayez vos mouvements. Choisissez votre personnage et votre partenaire d'entraînement. Pendant l'entraînement, appuyez sur le bouton Start pour ouvrir le menu Training (Entraînement) et ajuster les options suivantes :

Game Speed (Vitesse du jeu) - ajoutez des étoiles pour augmenter la vitesse.

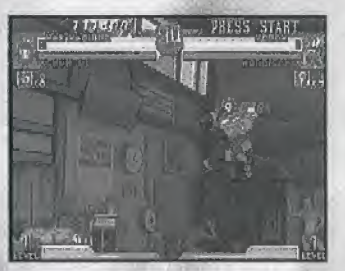

CPU Difficulty (Niveau ordinateur) - ajoutez des etoiles pour am^ltorei la valeur de votre partenalre d'entramement.

HC Gauge Full {Indicateur HC Maximum) - sur ON {Actif) pour conserver en permanence, au maximum votre Indicateur d'Hyper Combo (un « s'affiche à côté de l'indicateur HC).

Time Limit (Contre la montre) - sur QN/OFf (Actif/lnartif) selon vos preferences.

Life Recovery (Récupération) - sur ON (Actif) pour conserver l'Indicateur de vitalité de votre combattant B; au maximum.

Guest Character Full (Personnage secret Maximum) - sur ON (Actif) pour conserver le compteur de votre Personnage secret au maximum (un symbole ∞ remplace le chiffre).

### **CROSS FEVER** 4 JOUEURS

Entamez un match à 4 joueurs. Le match commence une fois que tous les joueurs ont choisi leurs personnages. Vous pouvez sélectionner de nouveaux combattants avant chaque match. Vous devez connecter quatre manettes pour pouvoir jouer dans ce mode.

## MODE OPTION

- Le mode Option vous permet de régler les différents paramètres de jeu. Choisissez une option à l'aide des boutons directionnels  $\bigwedge \bigvee$ , et procédez au réglage avec ←/→.
- Difficulty (Difficulté) ajoutez des étoiles pour rendre votre adversaire plus difficile à battre.
- Time Limit (Limite) limite de temps ON/OFF (Actif/Inactif).
- Sur ON (Actif), un match s'arrête après un décompte de 99.
- Sur OFF (Inactif), le match se poursuit jusqu'à ce gu'une des équipes soit K.O.
	- Game Speed (Vitesse de jeu) ajoutez des étoiles pour augmenter la vitesse.
- Screen Setup (Réglage d'écran) ajustez la hauteur, la largeur et la position de l'image à l'écran.
	- · les boutons Y/A ajustent la largeur et décalent verticalement l'image.
	- · les boutons B/X aiustent la hauteur et décalent horizontalement l'image.
	- les boutons analogiques L+R reviennent aux valeurs par défaut.

Mettez l'option Flash sur ON (Actif) pour limiter les effets de clignotement de la version arcade.

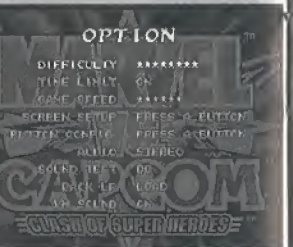

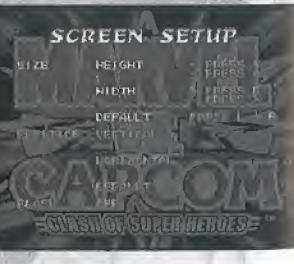

LISEZ BIEN L'AVERTISSEMENT CONCERNANT L'EPILEPSIE SUR LA PAGE DE COUVERTURE INTERIEURE DE CE MANUEL AVANT D'ACTIVER L'OPTION FLASH. Configuration de bouton - modifie les commandes des boutons.

Sélectionnez la commande que vous désirez modifier et appuyez sur le bouton désiré pour ce mouvement. La nouvelle affectation remplace l'ancienne. Pour la Variable, le Personnage secret, le Délire aérien et l'Hyper Combo, appuyez sur les boutons

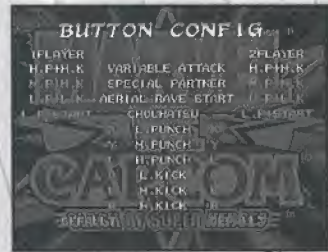

directionnels ←/→ pour définir les coups de poing et coups de pied. ous pouvez également atteindre ce menu en interrompant (Pause) un match et en sélectionnant BUTTON CONFIG (configuration des boutons). Audio - choisissez stéréo ou mono en fonction de vos haut-parleurs. Test du son - pré-écoute de la musique du jeu. Les boutons directionnels  $\leftarrow/\rightarrow$ modifie la sélection ; le bouton A joue ; le bouton B arrête.

Sauvegarde - enregistre ou charge les performances de jeu. · Enregistrer - enregistre vos données de performance dans le VM. Sélectionnez un port de commande et une position de port et appuyez sur le bouton A. Pour l'enregistrement, vous avez besoin d'un VM optionnel disposant de cinq blocs libres.

· Charger - charge les données de performance depuis le VM. Sélectionnez un port de commande et une position de port et appuyez sur le bouton A.

N'éteignez pas votre Dreamcast™, n'enlevez pas le VM et ne débranchez pas la manette lorsque vous enregistrez un fichier de jeu.

Vibration - ON (Actif) ou OFF (Inactif) selon que vous utilisez ou non le Vibration Pack optionnel (cette option n'est pas accessible lorsque vous utilisez l'Arcade Stick).

## ATTAQUBS SP£C)ALES

Les commandes des boutons Directionnels indiquées dans cette section concernent les combattants tournes vers ia droite, tnversez les commandes gauehe/droite forsqu'ils sont tournes vers la gauche.

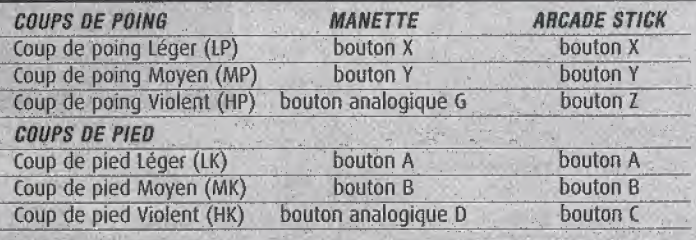

(envoie 3 coups de poing sjmultanement) Se déplace plus rapidement que la normale.

(envoie 3 coups de pied simultanément)

et exécuter plusieurs fois le mouvement.

### Eclair  $\rightarrow$   $\rightarrow$  ou  $\leftarrow$  rapidement ou PPP

44

Super Saut  $\forall \uparrow$  rapidement ou KKK

Blocage, ^

Blocage aérien  $\rightarrow$  ou  $\epsilon$  à l'opposé de votre adversaire Déjoue les attaques de votre adversaire au sol ou en fair.

Sauter plus haut que la normals, Pendant un Super Saut, vous pouvez vous déplacer à droite ou à gauche Projection, Empoignade  $\rightarrow$  ou  $\leftarrow$  + MP ou MK ou HP ou HK

(pres d'un adversaire)

Profette votre adversaire. Certains personnages empoignent leur adversaire plutdt que le projeter. Lorsque vous êtes empoigné ou projeté, appuyez sur

Tout bouton Directionnel (sauf  $\uparrow$ ) + MP ou MK ou HP ou HK

Echappe à l'empoignade de votre adversaire ou réduit l'effet de sa projection.

Lorsque votre personnage tombe ou est mis à terre, appuyez sur

 $\forall \mathbf{k} \in +$  P ou K (avant d'atterrir) Roule et se relève pour échapper aux attaques suivantes de votre adversaire.

45

Combo de Chaîne L, M, H (P ou K)

Chute feinte / Evasion

Roulade

Appuyez sur les boutons d'attaque pour frapper rapidement votre adversaire.

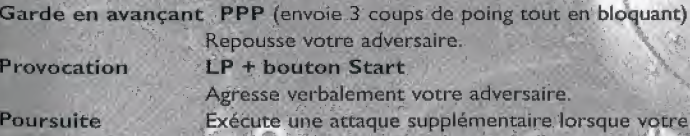

adversaire est au sol ou frappé en l'air.

## DEURE AERIEN

- Le Délire aérien est une succession de mouvements qui envoie l'adversaire en l'air, le frappe dans un Super Saut et exécute un combo aérien.
- 1. Touchez d'abord l'adversaire par le mouvement de debut du Delire aerien en appuyant simultanement sur LP + LK.
- 2. lorsque l'adversaire est touché en l'air, exécutez un Super Saut en appuyant sur le bouton Directionnel  $\spadesuit$ .
- Lorsque vous frappez l'adversaire, exécutez un combo de chaîne en l'air.

Note : si vous jouez en mode Easy (Facile ; voir page 33), executez simplement le mouvement de debut du Delire aérien et un Super Saut en appuyant simultanement sur LP  $+ 1K$ 

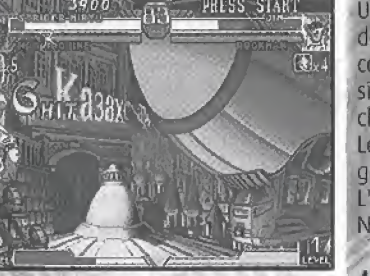

## HYPER COMBO (HC)

Un Hyper Combo est un mouvement des boutons Directionnels plus deux coups de poing ou coups de pied simultanés (voir les Hyper Combos de chaque personnage aux pages 50-57). Les Hyper Combos provoquent de grandes souffrances à vos adversaires. L <sup>1</sup> Hyper Combo utilise a besoin du Niveau 1 d'indicateur d'Hyper Combo.

### miCATEOR D'HYPER COMBO

L'indicateur d'Hyper Combo amasse de la puissance lors de chaque attaque normale. Lorsqu'il est au maximum, vous pouvez exécuter des Hyper Combos et autres Mouvements spéciaux. Vous pouvez faire monter l'indicateur jusqu'au Niveau 3.

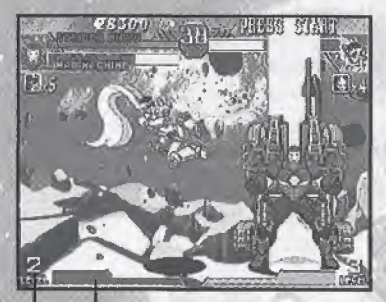

Niveau d'Nyper Combo Indicateur d'Hyper Combo

## HERDS VARIABLES

Avant de commencer une partie, vous devez choisir deux combattants parmi les 15 personnages disponibles. Le premier heros que vous selectionnez est votre Combattant principal, et le second est son Partenaire. Vous devez ensuite choisir un Personnage secret pendant que la roulette tourne. Au cours d'un combat, vous pouvez appeler à la rescousse votre Partenaire en exécutant les différents mouvements indiqués sur cette page, Vous pouvez également faire intervenir votre Personnage secret à l'aide d'une commande spéciale.

Remarque : les commandes concernent les personnages tournés vers la droite. Inverser les commandes gauche/droite lorsqu'ils sont tournés vers la gauche.

### Attaque Variable HP + HK (simultanément)

Votre Partenaire surgit et attaque votre adversaire, Pendant que le Combattant principal se repose, la barre rouge de son indlcateur de vitalite remonte doucement.

Riposte Variable pendant un blocage,  $\leftarrow$   $\mu$  + HP + HK (simultanement) Votre Combattant principal et son Partenaire executant ensemble une contre-attaque, en utilisant un Niveau l d'indicateur d'Hyper Combo,

Combinaison Variable  $4x + HP + HK$  (simultanement) Votre Partenaire execute un puissant Hyper Combo 2-en-l. en utilisant un Niveau 2 d'indicateur d'Hyper Combo.<sup>4</sup>

#### $CrossVariable$   $\forall k \in + HP + HK$  (simultanément) Contrôle simultanément votre Combattant principal et Partenaire pendant un bref instant, Vous pouvez utilfser des Hyper Combos illimités lors des Cross Variable.\*

#### Personnage secret MP + MK (simultanement)

Votre Personnage secret apparaft pour vous seconder. Les attaques variables ne sont pas possibles lorsque votre Personnage secret attaque.Votre Personnage secret n'est pas disponible si son Compteur est à zéro.

Nécessite un Niveau 2 ou supérieur dans l'indicateur d'Hyper Combo.

### PERSONNAGES

Les pages suivantes présentent les Mouvements spéciaux et les Hyper Combos des 15 combattants sélectionnables en début de partie.

Les commandes s'appliquent aux personnages toum£s vers la droite. Inverse? les commandes gauche/droite pour les personnages tournés vers la gauche.

En mode Easy (Facile), vous pouvez executer facilement les Mouvements speciaux et les Hyper Combos en appuyant rapidement sur le bouton Coup de poing (P) ou Coup de pied (K) correspondant (voir le tableau de droite).

### MODE EASY (FACILE) COMMANDES BOUTON <sup>1</sup> = Coup de poing Moyen (MP)  $2 =$  Coup de poing Violent (HP)  $3 =$  Coup de pied Moyen (MK)  $4 =$  Coup de pied Violent (HK)

## TABLEAU EXEMPLE DE MOUVEMENTS

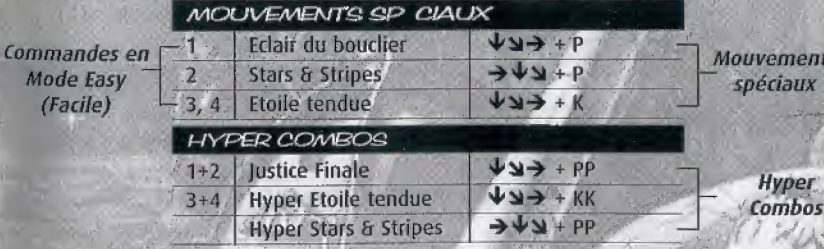

<sup>1</sup> Ces mouvements examples ne sont utilises que par Captain America. Voir la page de chaque personnage pour connaître leurs mouvements spécifiques.

46

1 1i

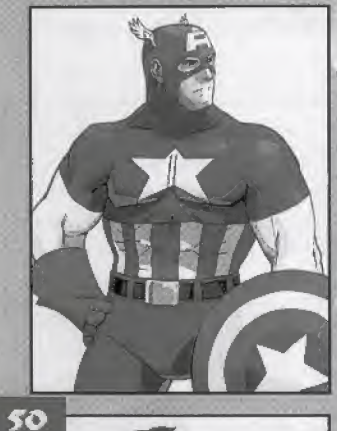

### CAPTAIN AMERICA

Le légendaire Vengeur constellé d'étoiles combat pour les ideaux americains <sup>1</sup>

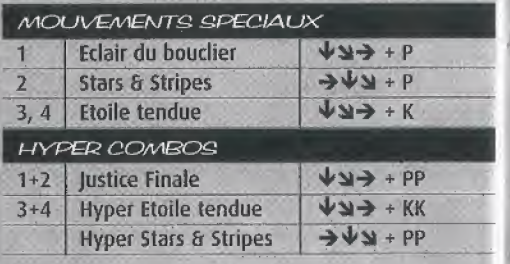

## <sup>1</sup> RYU

Le légendaire combattant des rues recherche la vraie Voie du guerrier. Saura-t-il finalement maltriser la Boute de feu ?

### MOUNEMENTS SPECIAUX

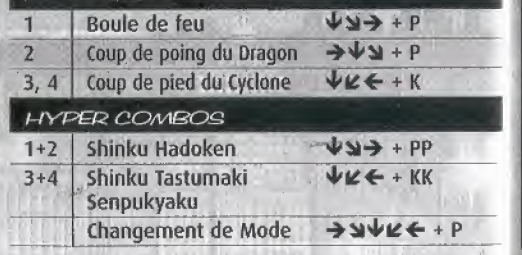

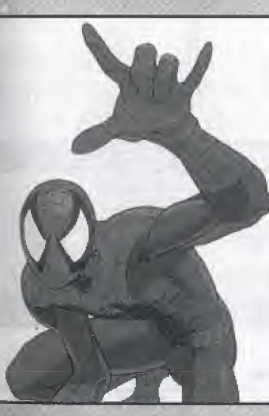

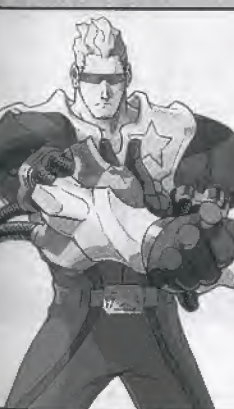

## SPIDER-MAN

Doué de la force et de la vitesse de l'araignée, projetant sa toile et grimpant adroitement partout, Spiderman est un adversaire acharne du crime.

### MOUVEMENTS SPECIAUX

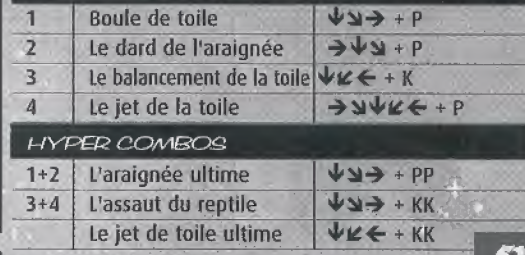

## **CAPTAIN COMMANDO**

Le héros suprême de l'univers Capcom est, avec ses trois amis, le gardien de la paix du système solaire.

### AAOU\/EAAENTQ. GRECIAUX

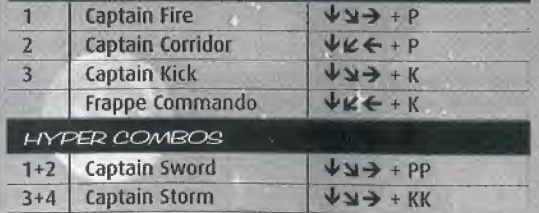

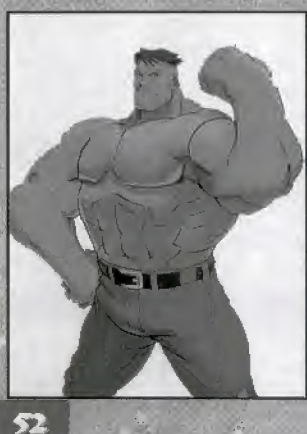

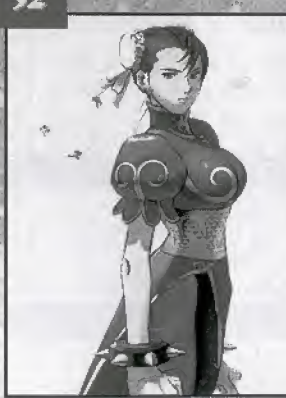

### **HULK**

Créature déchaînée mi-homme mi-monstre, Hulk possède une force incroyable qui détruit tous ceux qui s'opposent à lui.

### MOUVEMENTS SPECIAUX

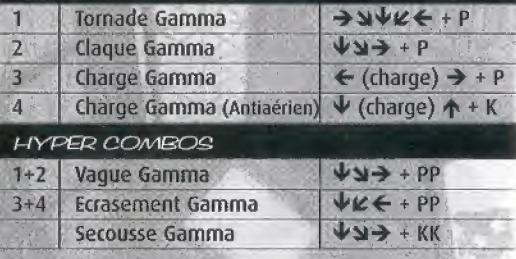

### CHUN-LI

Cet enquêteur d'Interpol dont la pratique des arts martiaux n'est rien moins que spectaculaire !

#### MOUVEMENTS SPECIAUX EKVYY+P Kikouken Tenshokyaku  $744$ K (rapidement) Hyakuretsukyaku  $74446 + K$ Senensyu **HYPER COMBOS**

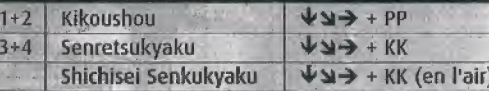

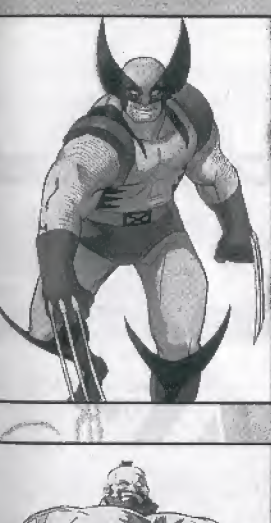

### **WOLVERINE**

Un héros doué d'un instinct animal et de l'esprit du samurai : Il déchiquette le mal de ses griffes d'Adamantium.

### MOUVEMENTS SPECIALIX

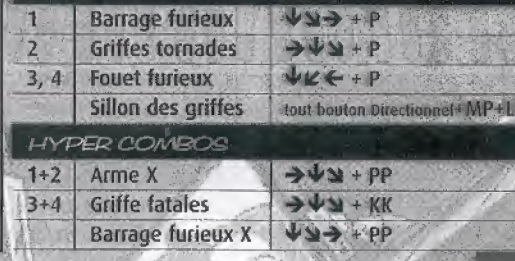

尔

## **ZANGIEF**

Le roi du catch russe. La puissance pure sous un corps d'acier !

### MOUVEMENTS SPECIAUX

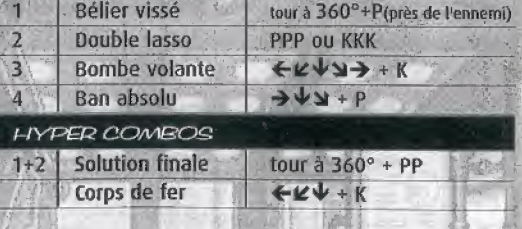

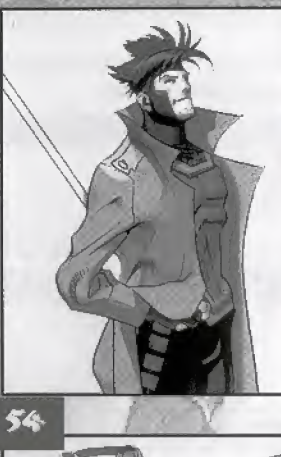

### **GAMBIT**

Etrange mutant distnbuteur de cartes, Gambit donne de l'énergie à tout ce qu'il touche, avec des résultats explosifs !

### MOUVEMENTS SPECIAUX

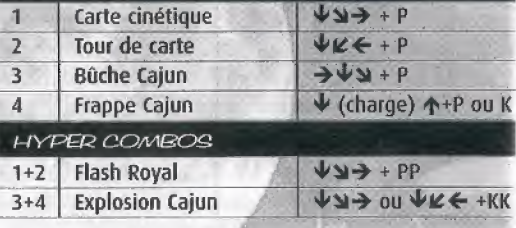

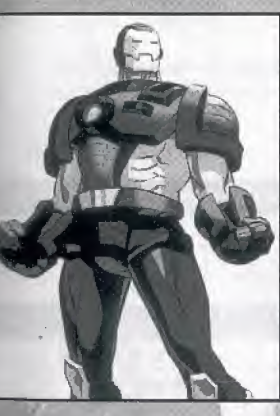

### WAR MACHINE

Guerrier enfermé dans son armure hi-tech, War Machine utilise tout un arsenal pour combattre tous ses adversaires.

### MOUVEMENTS SPECIAUX

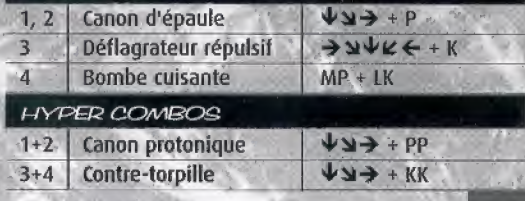

 $J/N$ 

Son arme préférée est l'humanoïde Blodia. Il se prom^ne dans les abimes de I'espace sur les traces de son pere.

### MOUVEMENTS SPECIAUX

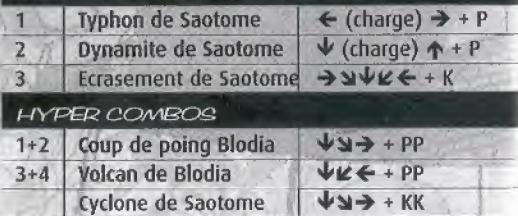

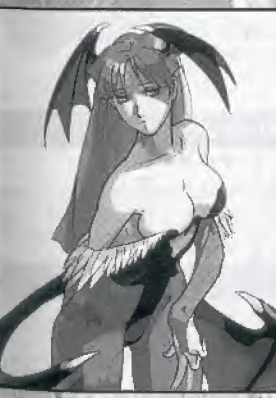

### **MORRIGAN**

Succube éternel, Morrigan aspire à devenir la "Reine de la nuit" pour régner sur le Monde des Ténèbres.

### MOUVEMENTS SPECIAUX

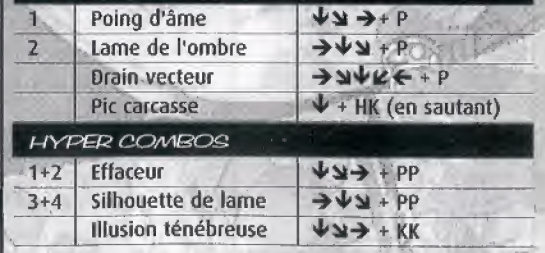

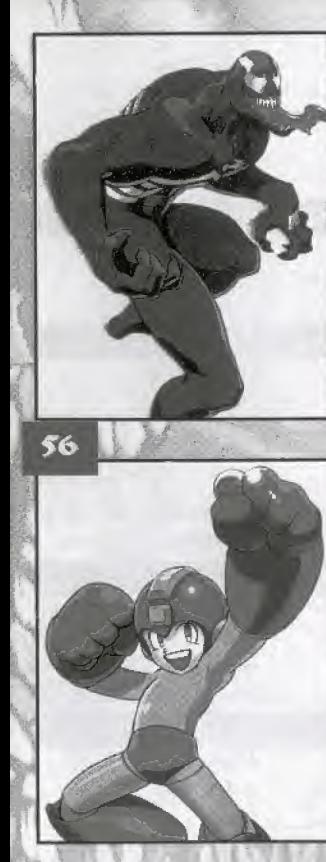

### **VENOM**

Extra-terrestre symbiotique occupant le corps<br>d'un homme, Venom représente une double menace sinistre.

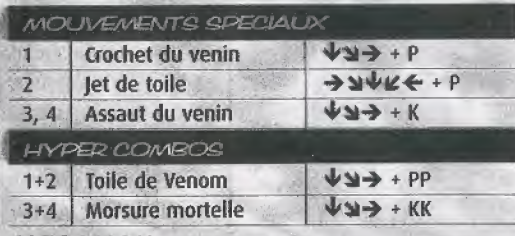

### **MEGAMAN**

La créature du Dr Light est le Robot de Justice.<br>Il fait appel à ses robots d'appui pour<br>combattre le Mal !

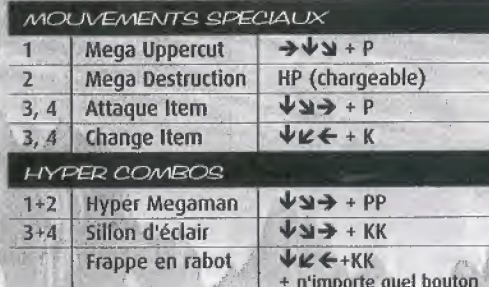

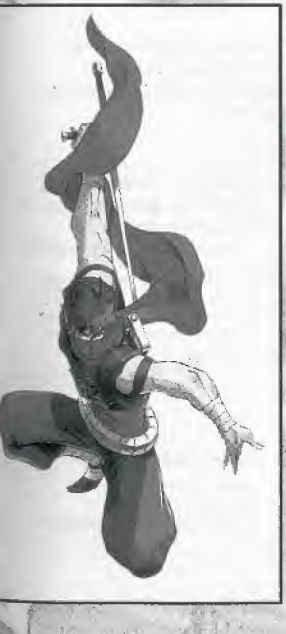

### **STRIDER HIRYU**

L'épée Sipher du plus puissant des Vagabonds ninja<br>tranche même l'obscurité !

### MOUVEMENTS SPECIAUX

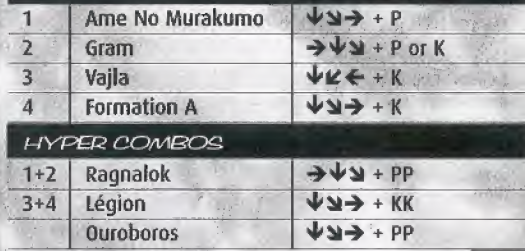

57